#### Animation Properties

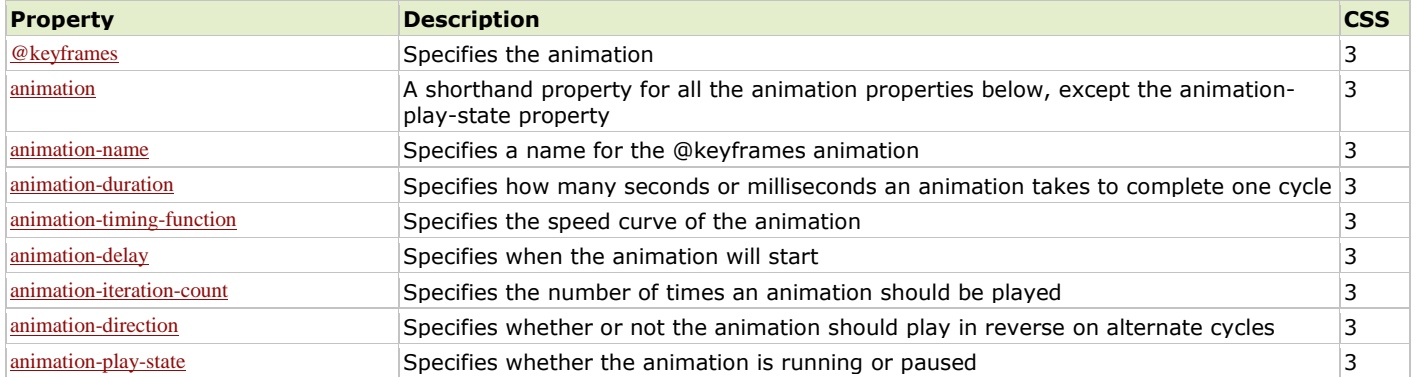

#### Background Properties

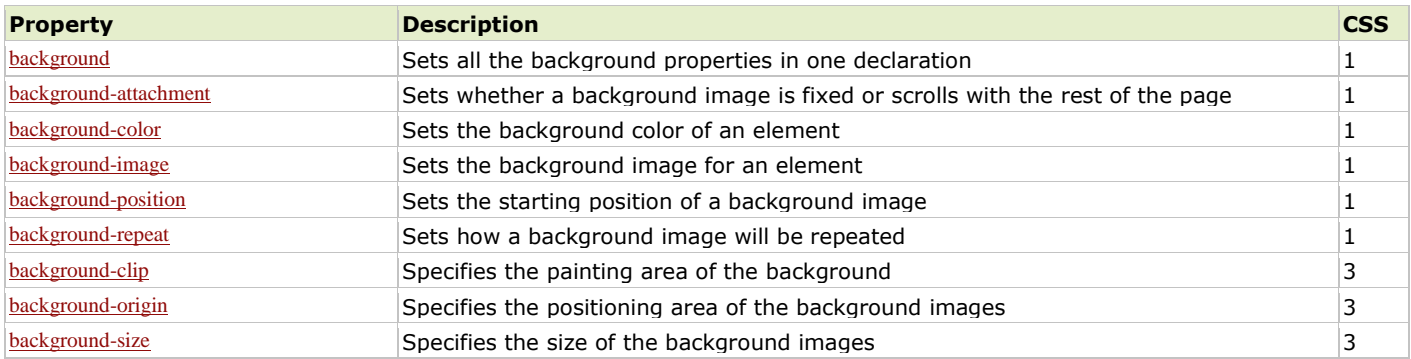

# Border and Outline Properties

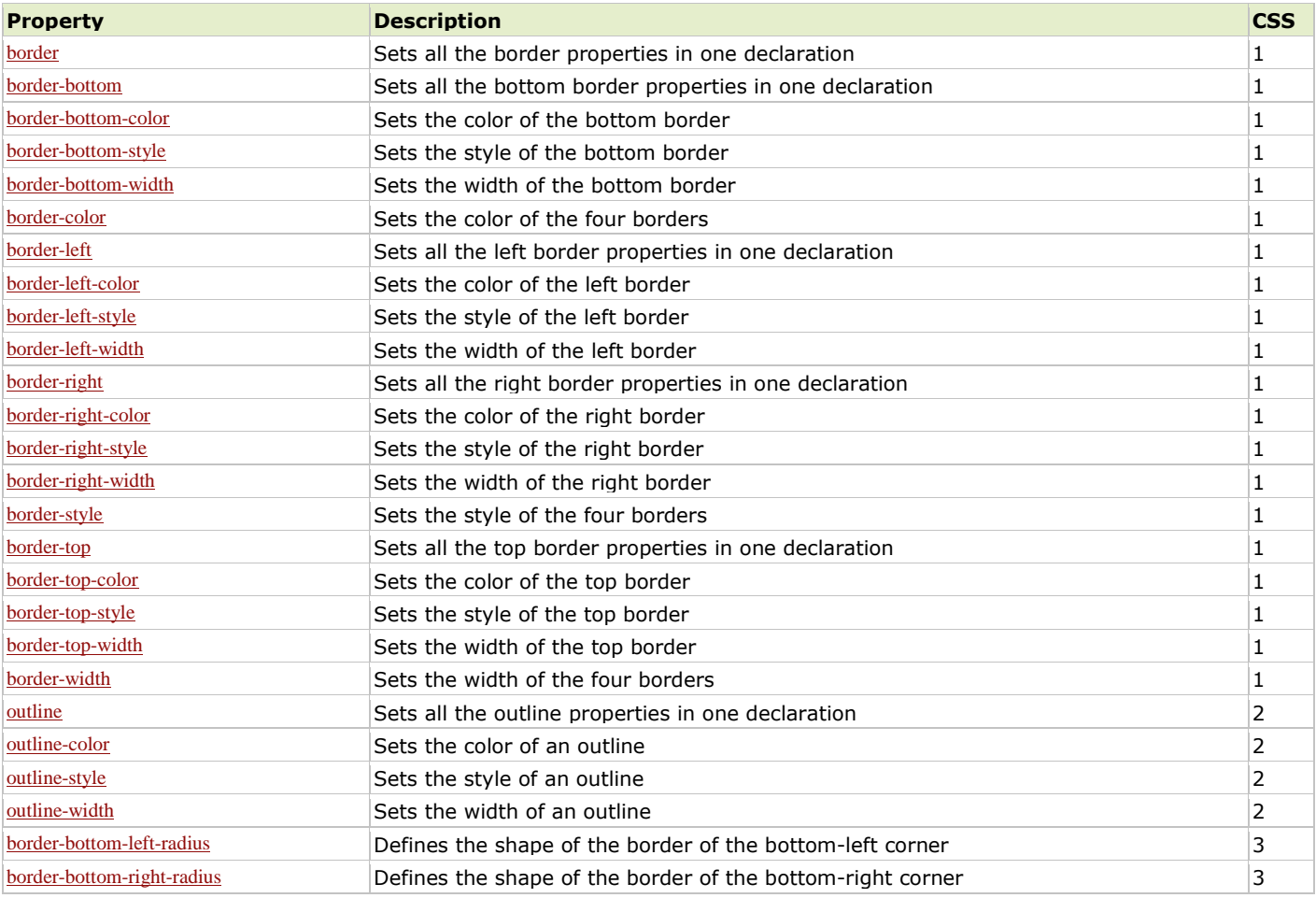

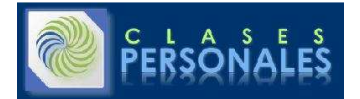

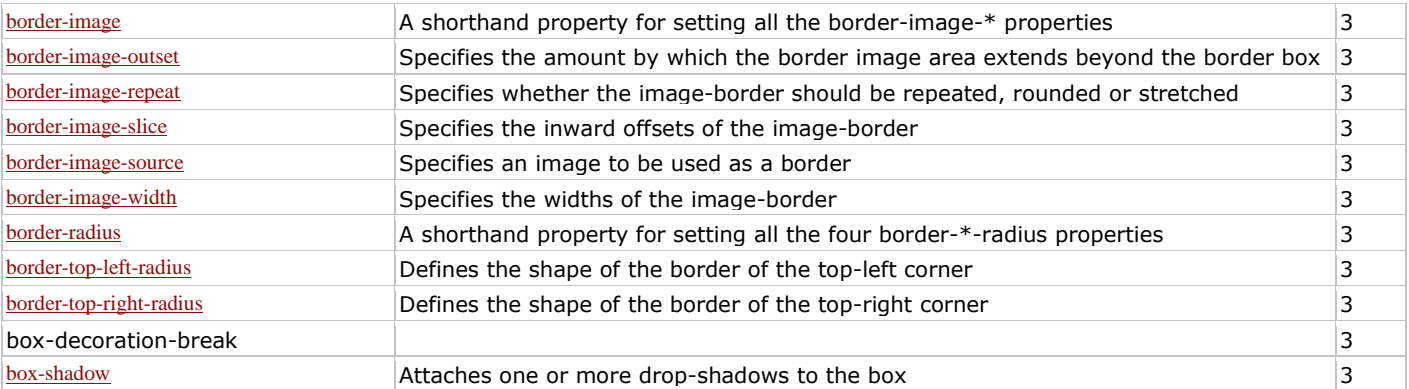

#### Box Properties

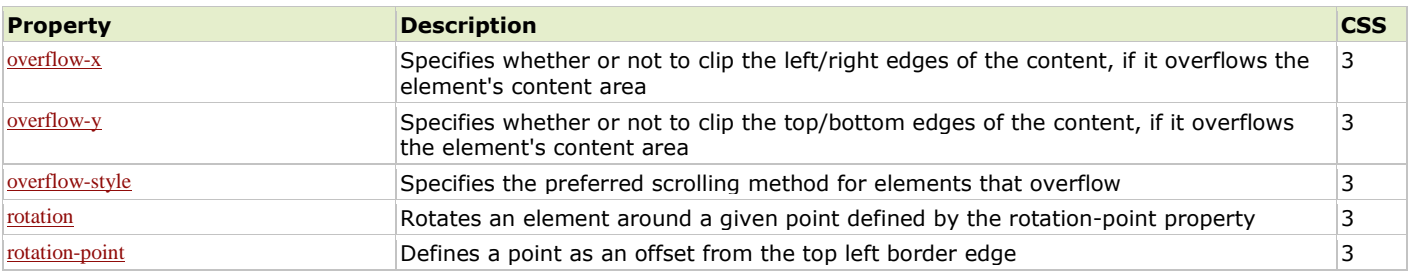

# Color Properties

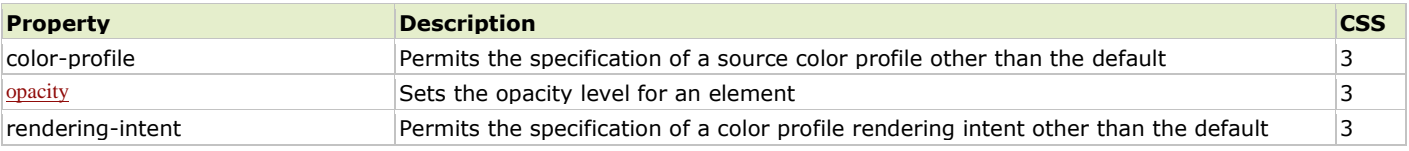

# Content for Paged Media Properties

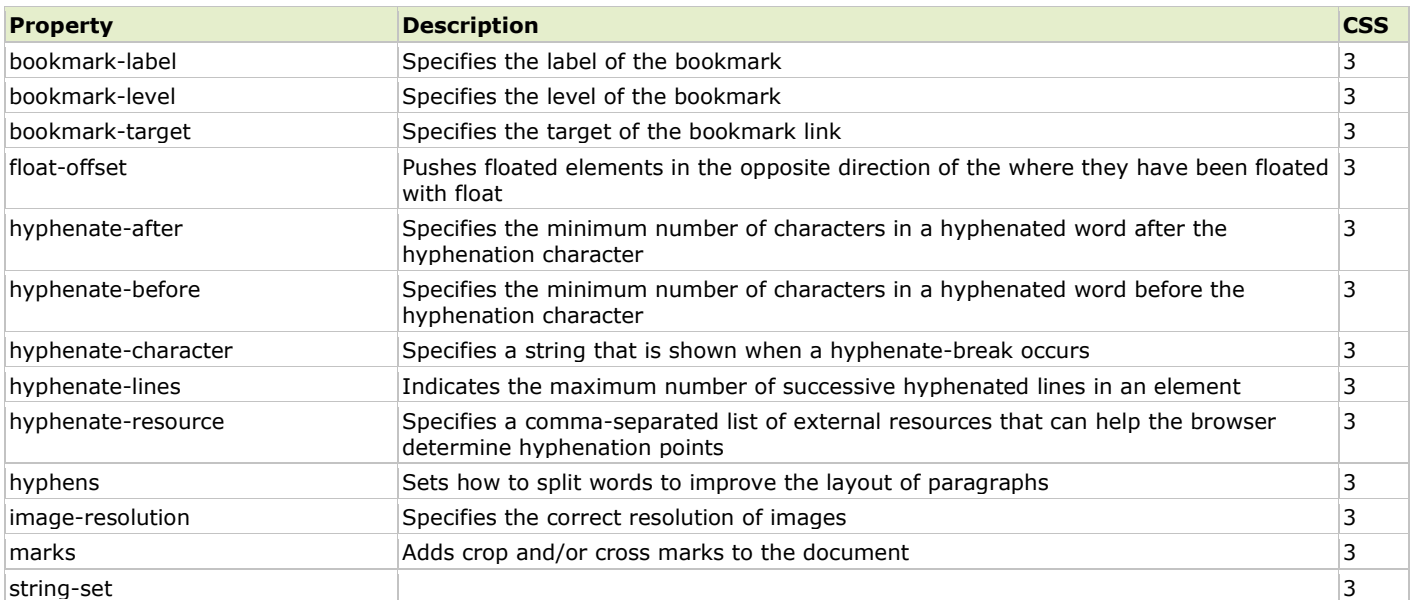

# Dimension Properties

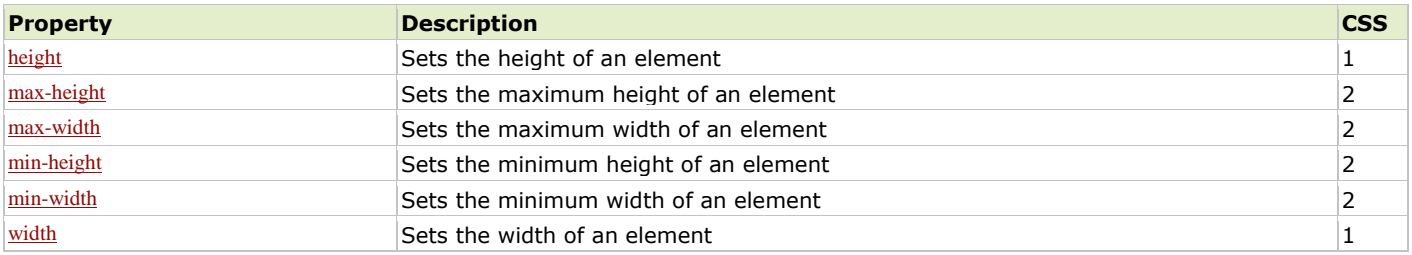

### Flexible Box Properties

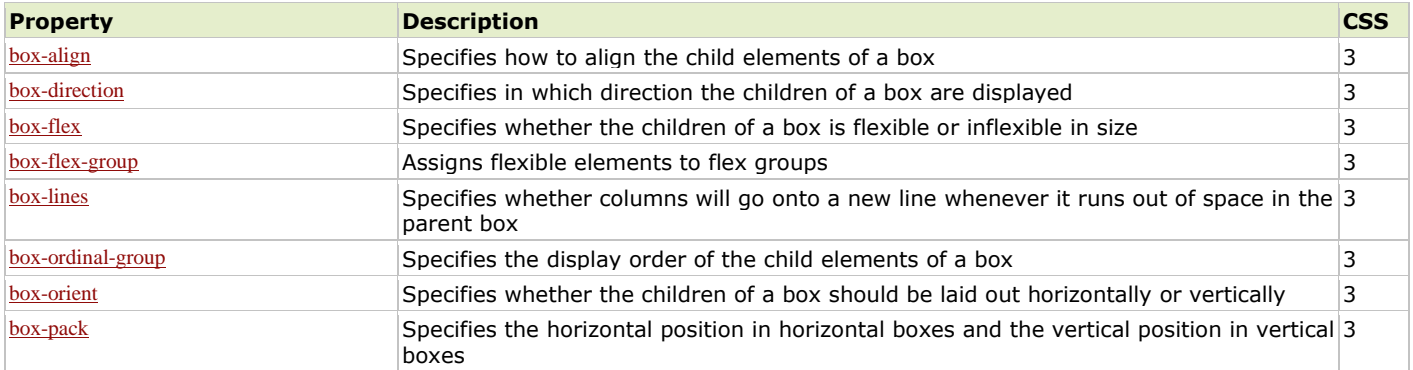

#### Font Properties

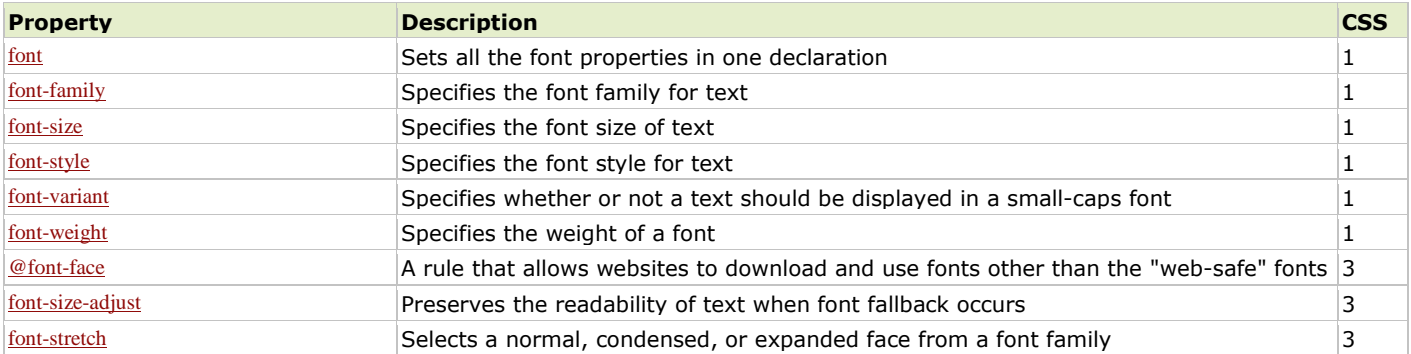

#### Generated Content Properties

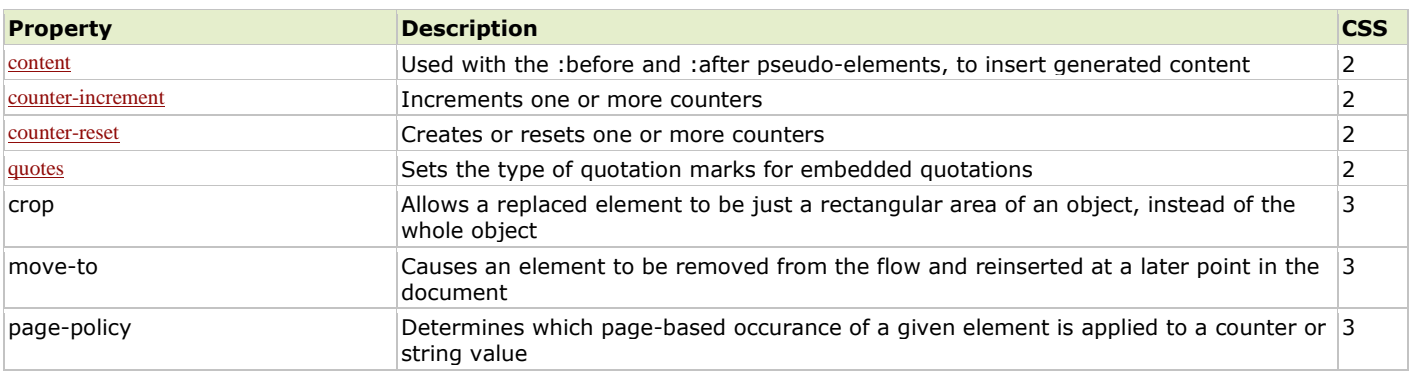

#### Grid Properties

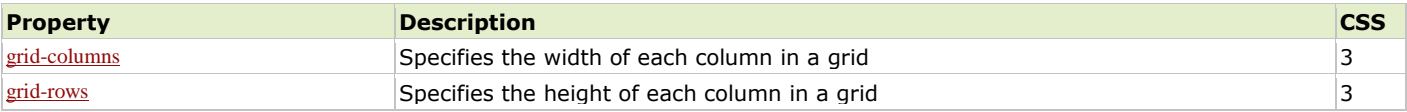

### Hyperlink Properties

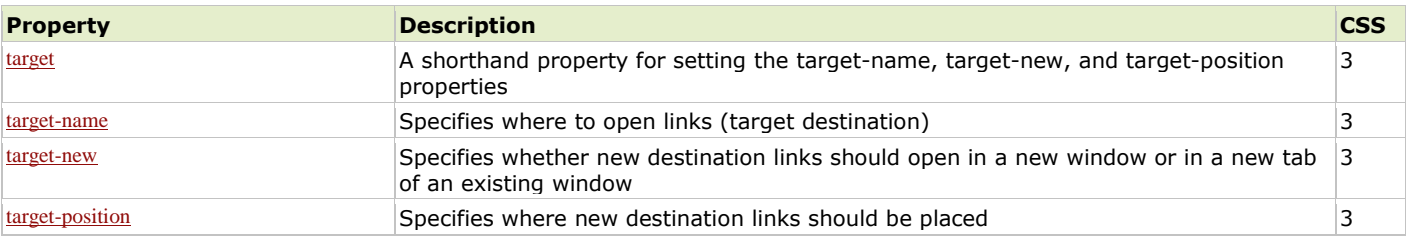

### Linebox Properties

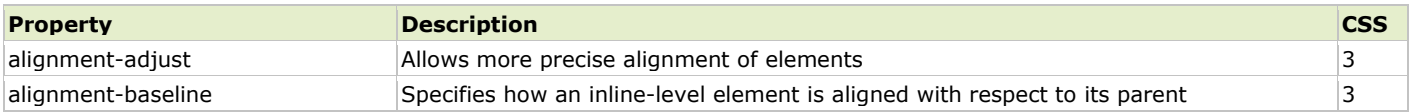

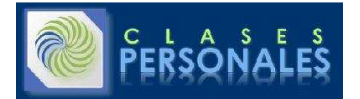

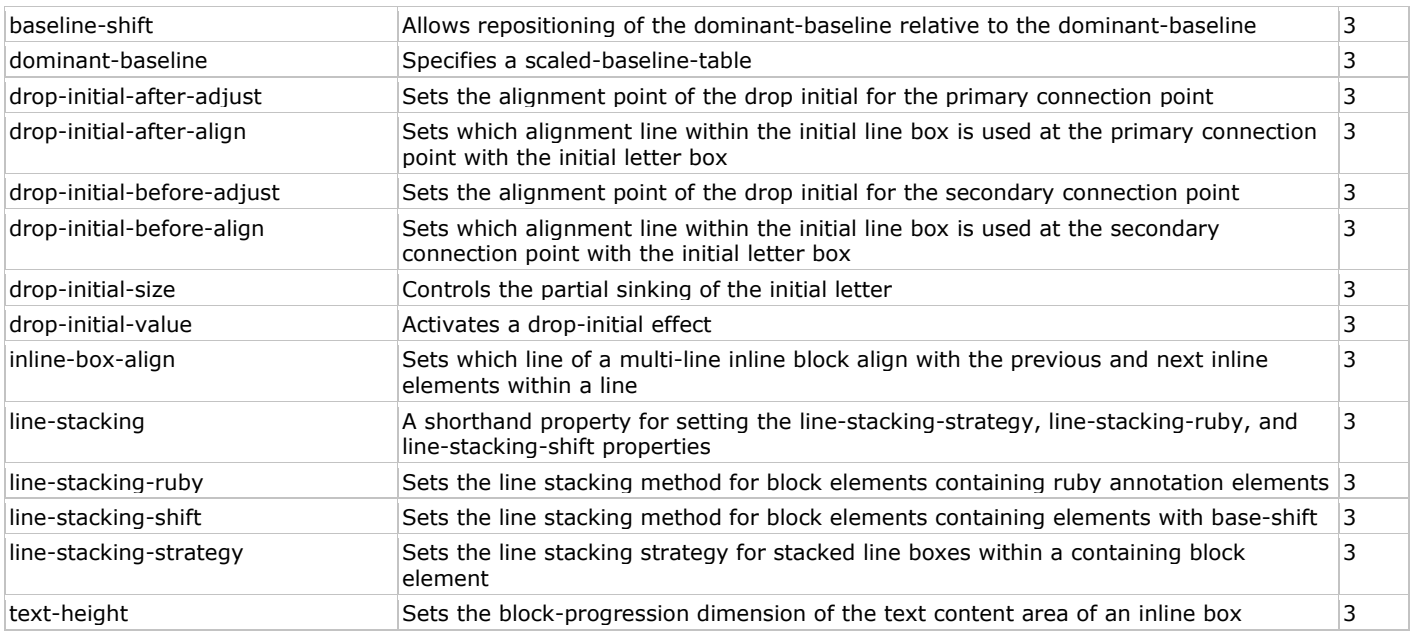

# List Properties

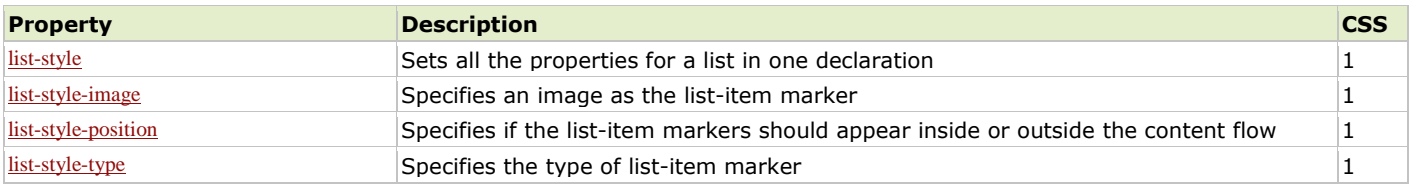

#### Margin Properties

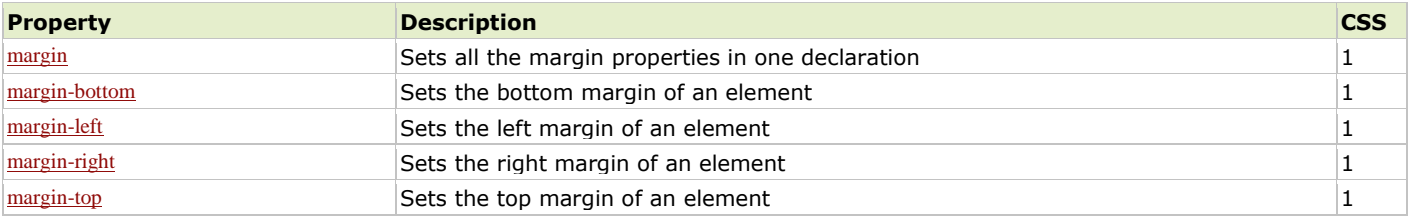

#### Marquee Properties

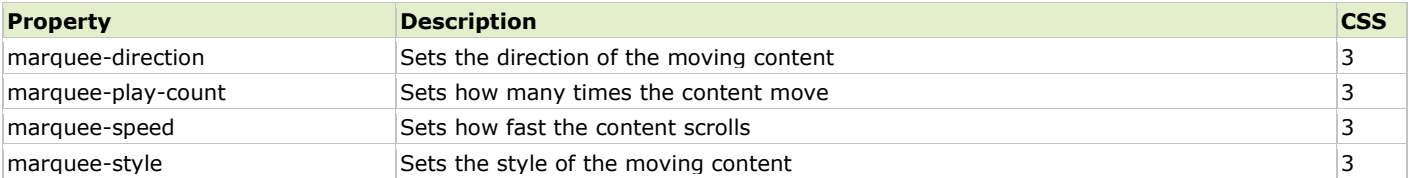

# Multi-column Properties

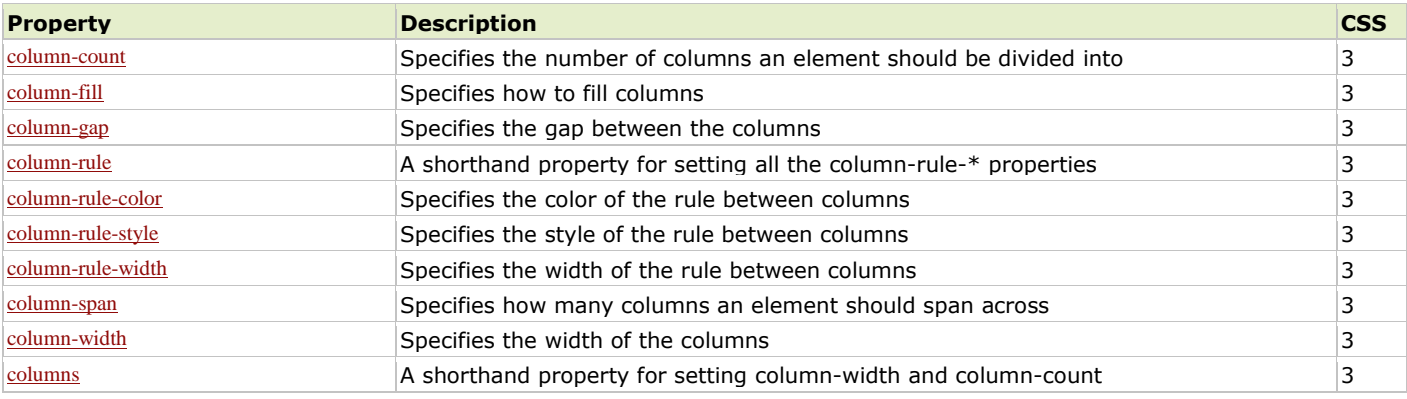

#### Padding Properties

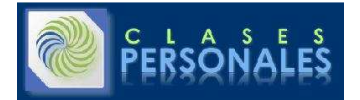

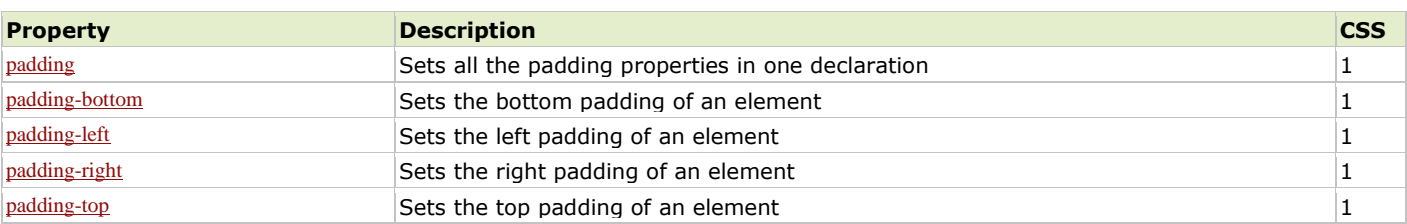

# Paged Media Properties

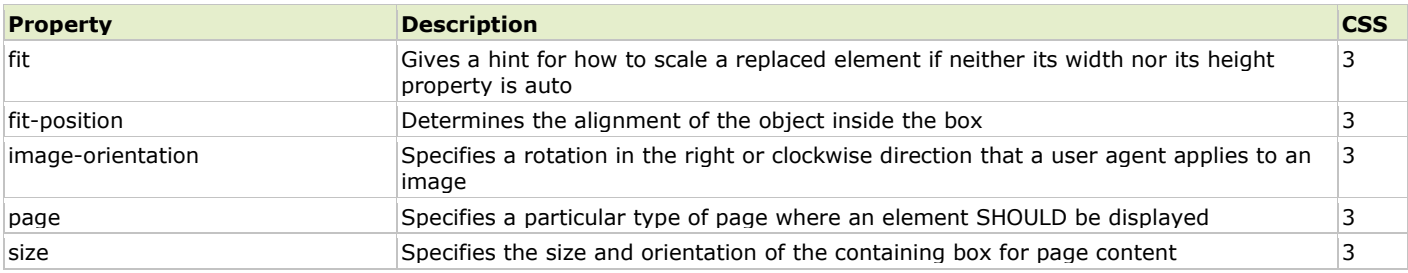

# Positioning Properties

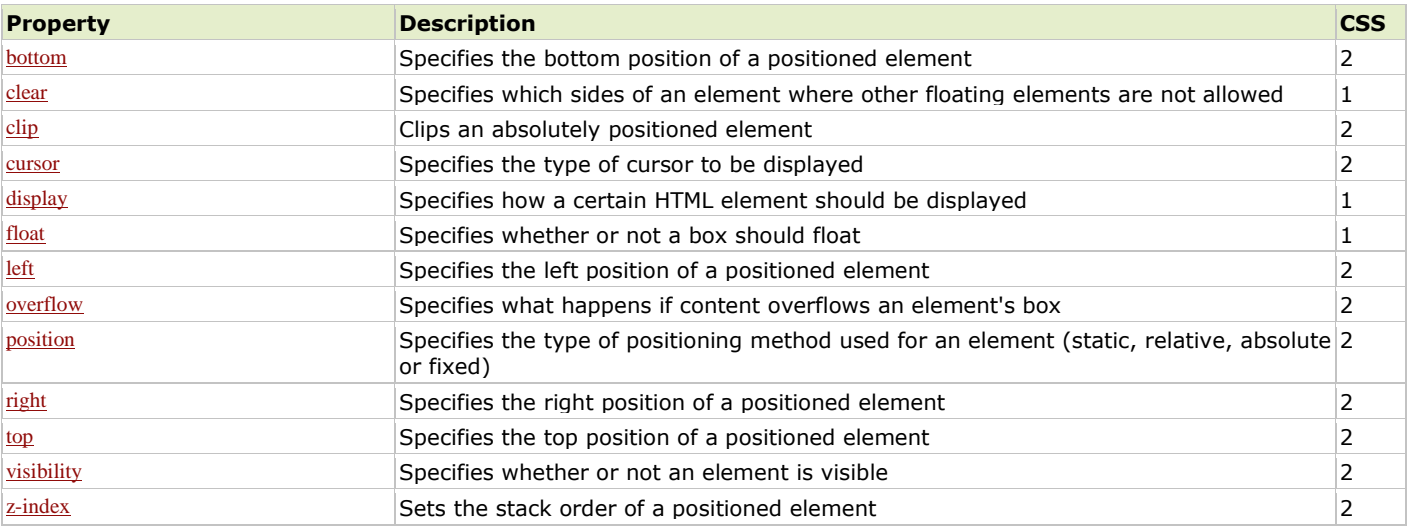

# Print Properties

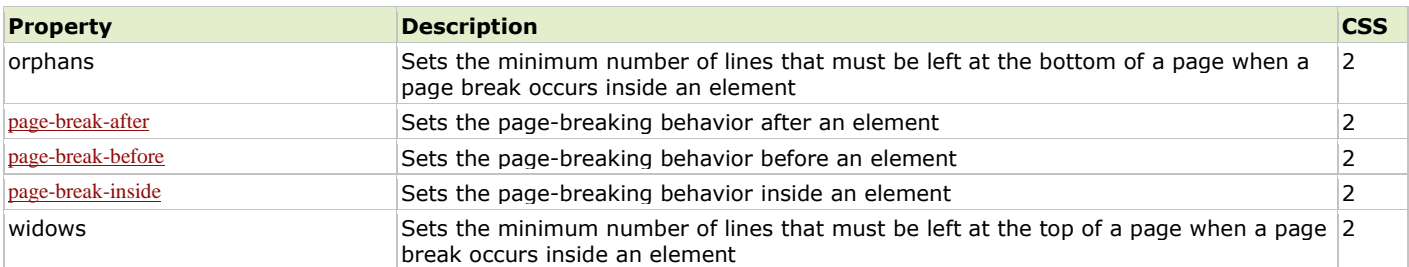

# Ruby Properties

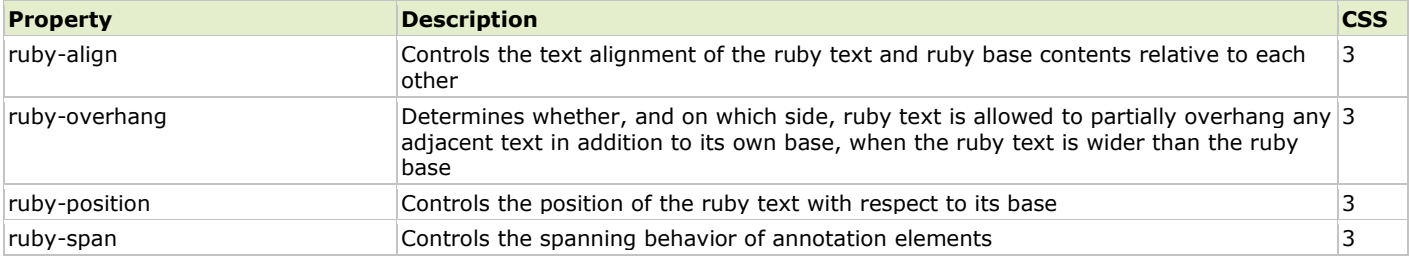

#### Speech Properties

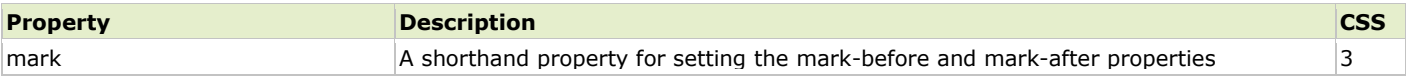

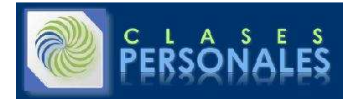

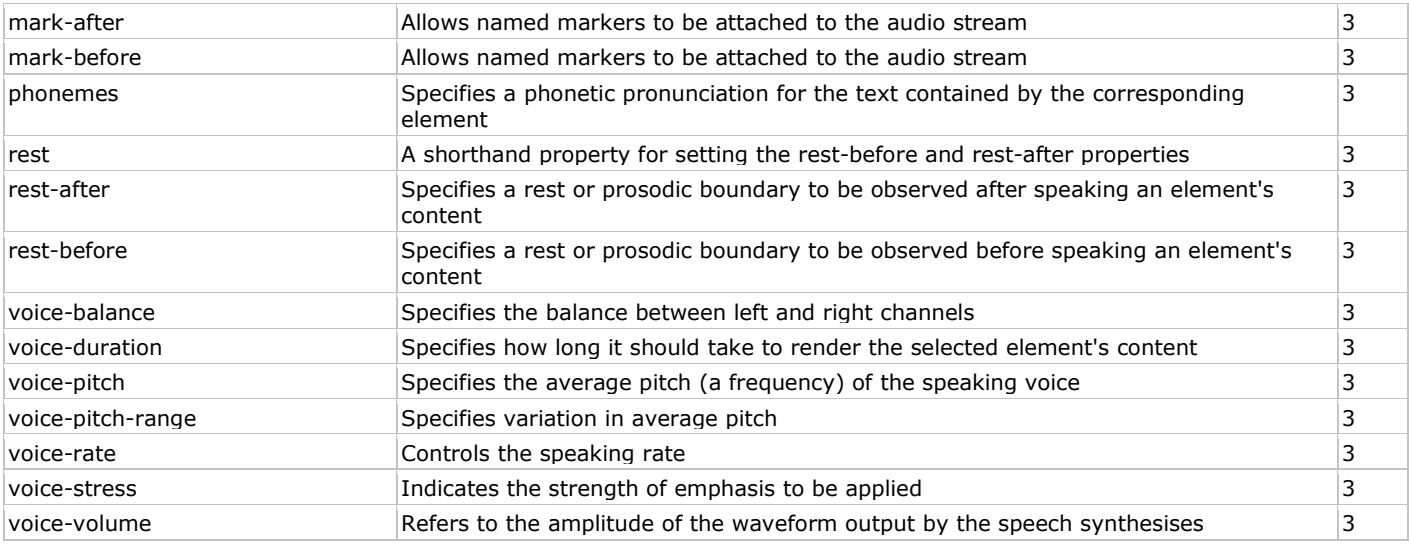

# Table Properties

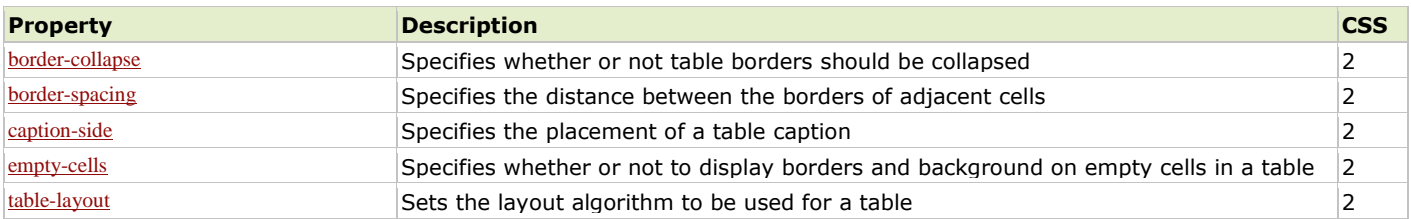

#### Text Properties

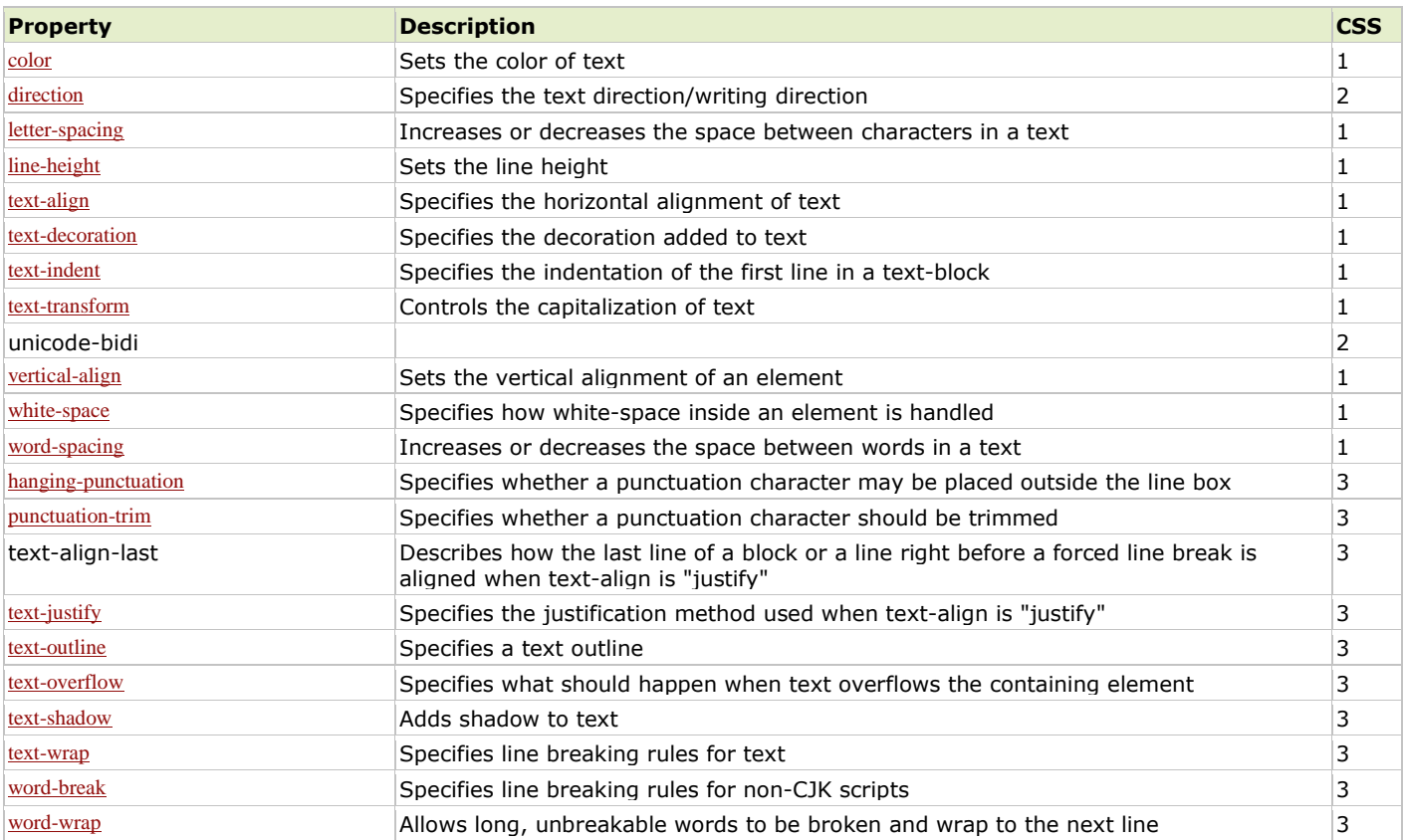

# 2D/3D Transform Properties

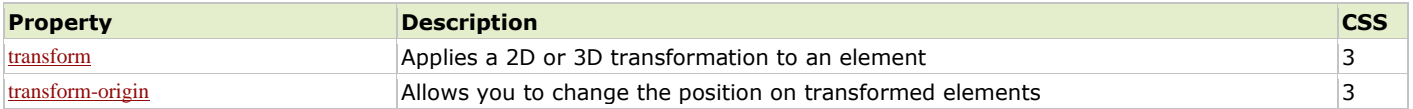

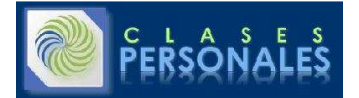

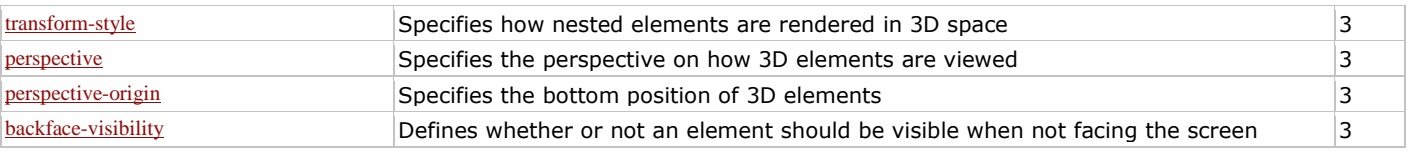

#### Transition Properties

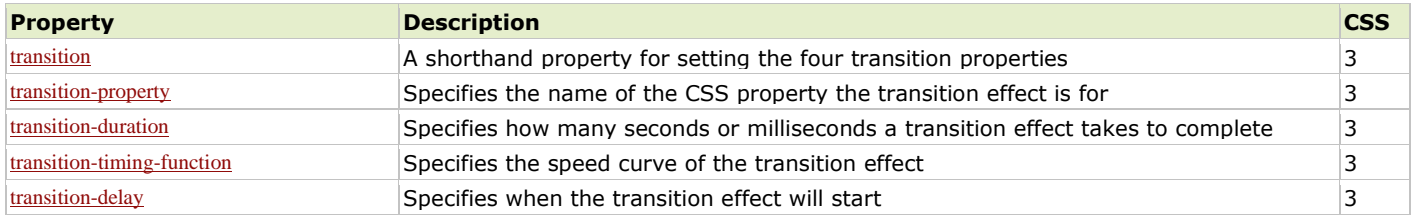

# User-interface Properties

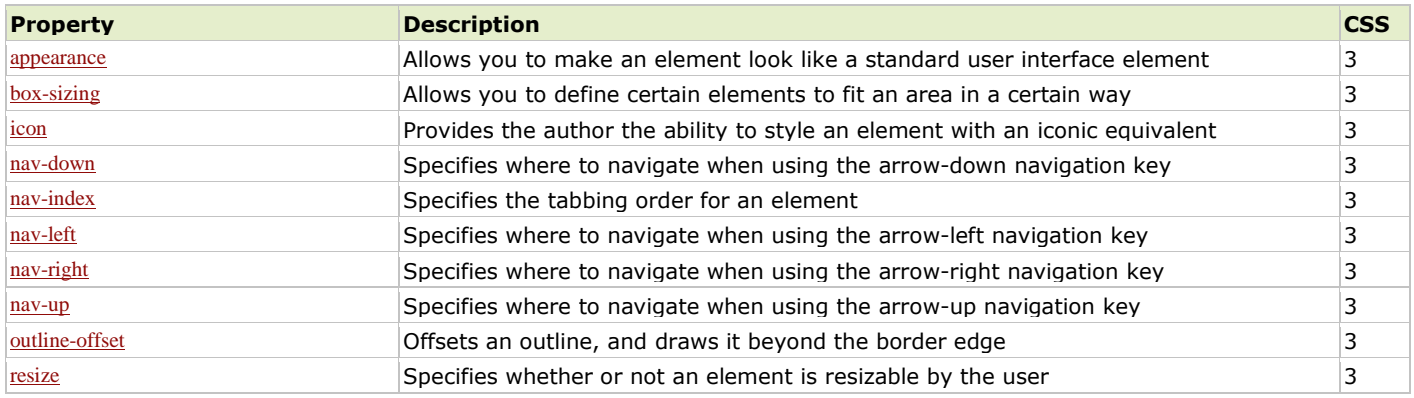